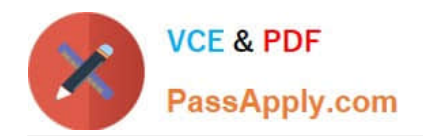

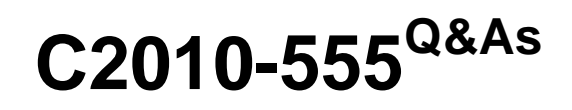

IBM Maximo Asset Management v7.6 Functional Analyst

# **Pass IBM C2010-555 Exam with 100% Guarantee**

Free Download Real Questions & Answers **PDF** and **VCE** file from:

**https://www.passapply.com/c2010-555.html**

100% Passing Guarantee 100% Money Back Assurance

Following Questions and Answers are all new published by IBM Official Exam Center

**C** Instant Download After Purchase

**83 100% Money Back Guarantee** 

- 365 Days Free Update
- 800,000+ Satisfied Customers

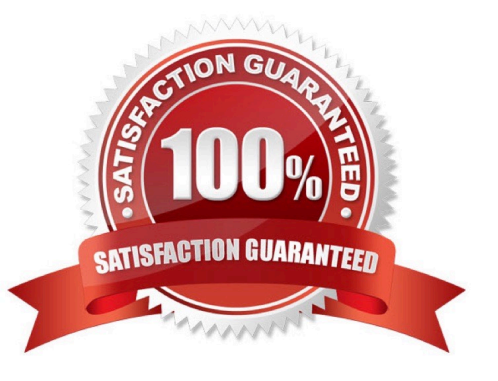

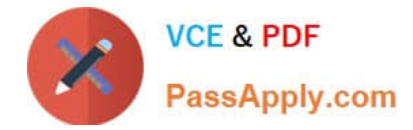

# **QUESTION 1**

A user has entered a material receipt in error and wishes to correct it. Which action should be performed?

- A. Void Receipt
- B. Credit Invoice
- C. Return Material
- D. Cancel Receipt
- Correct Answer: A

Reference: https://www-01.ibm.com/support/docview.wss?uid=swg1IV61712

#### **QUESTION 2**

A company wants the escalation action and notification to be applied to an expired purchase contract. Which of the following must be defined?

- A. Site
- B. Organization
- C. Escalation Point
- D. Escalation Group
- Correct Answer: C

Reference: https://www.ibm.com/developerworks/community/blogs/a9ba1efeb731-4317-9724a181d6155e3a/entry/maximo\_sccd\_escalations\_your\_friend\_and\_mine1?lang=en

# **QUESTION 3**

A fixed-schedule PM needs to be set up.

What other setting need to be selected in addition to the frequency value?

- A. Alert Lead (DAYS) must equal 0
- B. Alert Lead (DAYS) must be greater than 0
- C. Use Last Work Order\\'s Start Date to Calculate Next Due Date? checked
- D. Use Last Work Order\\'s Start Date to Calculate Next Due Date? unchecked

Correct Answer: C

Reference: http://www.ibm.com/support/knowledgecenter/SSLL8M\_7.5.0/com.ibm.nuc.doc/pluspm/

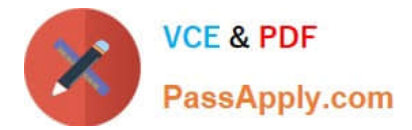

c\_pm\_frequency\_schedules.html

# **QUESTION 4**

Which statement is true about routes?

- A. A route can only be applied to a work order by a PM.
- B. A route\\'s sequence numbers are fixed after it is activated.
- C. A route can create work orders for locations or assets, not both.
- D. Route Stops that become work order tasks cannot have job plans.

Correct Answer: A

#### **QUESTION 5**

A buyer runs a BIRT report which details Supplier Compliance. The buyer needs to further analyze the data in a spreadsheet to include an additional graph before reviewing the information with the manager.

Which process transforms the data?

A. Export

- B. Preview
- C. Application Export
- D. Report Transformation

Correct Answer: D

#### **QUESTION 6**

A storeroom clerk is considering using item kits to group items together that can be issued to work orders. Which of the following statements are true? (Choose two.)

- A. Can be assembled or disassembled across storerooms
- B. Must contain condition-enabled, rotating, and lotted items
- C. Are assembled in the Inventory or Inventory Usage applications

D. Disassembling decreases the balance of the item kit record and increases the balance of the individual components in the storeroom.

E. When adding to a storeroom, if the kit\\'s component items do not exist in the storeroom, inventory records are created for these items.

Correct Answer: AE

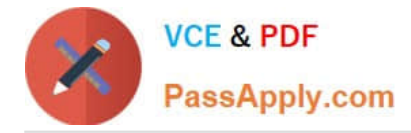

Reference: http://www-01.ibm.com/support/docview.wss?uid=swg22008251

# **QUESTION 7**

A vendor requires a payment of 20% of the purchase price when the purchase order (PO) is sent and the company wants to withhold of the payment until 90 days after receiving the item before final payment is made.

How would this be accomplished?

A. A Purchase Requisition would be created and three invoices would be generated via the invoicing application. One invoice for 20%, one for 60% and one for 20%.

B. A Price Contract would be created with a payment schedule with an invoice of 20% at the time the PO is Approved, an invoice of 60% at the time the item is received and another invoice for 20% 90 days after receipt.

C. A Blanket Contract would be created with a payment schedule with an invoice of 20% at the time the PO is Approved, an invoice of 60% at the time the item is received and another invoice for 20% 90 days after receipt.

D. A Purchase Contract would be created with a payment schedule with an invoice of 20% at the time the PO is Approved, an invoice of 60% at the time the item is received and another invoice for 20% 90 days after receipt.

Correct Answer: D

#### **QUESTION 8**

An administrator has a requirement to create 44 new assets that each share a common configuration. Which application can do this with a single action?

- A. Assets
- B. Item Master
- C. Classifications
- D. Asset Templates

Correct Answer: D

Reference: http://www.ibm.com/support/knowledgecenter/SSWK4A\_7.5.0/com.ibm.mame.doc/ c\_essentials\_oview.html

#### **QUESTION 9**

A company is using Process Flow Control and wants to change the default values for Flow Start and Flow Complete statuses.

Where can these values be configured?

- A. System Properties
- B. Work Type settings

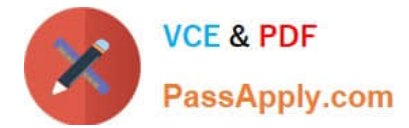

- C. WOSTATUS Domain
- D. Change Work Order Options action

Correct Answer: B

Reference: http://www.ibm.com/support/knowledgecenter/SSZRHJ/com.ibm.mbs.doc/mbs\_common/ c\_wo\_status.html

## **QUESTION 10**

The business analyst for the purchasing department of a company is creating a workflow process for purchase requisitions. A requirement is to branch the process to different approval groups based on a cost evaluation.

Which method is used to implement this in Workflow Designer?

- A. A condition node with an expression.
- B. A manual input with a custom action list.
- C. An interaction node to review the PR lines.
- D. A call out to the purchasing thresholds of the roles.

Correct Answer: A

## **QUESTION 11**

Which tab provides a graphical representation of an asset and its relationships?

- A. Features
- B. Topology
- C. Relationships
- D. Specifications
- Correct Answer: B

Reference: https://www.ibm.com/support/knowledgecenter/SSLKT6\_7.6.0.6/com.ibm.mbs.doc/asset/ c\_asset\_topology.html

#### **QUESTION 12**

When a route is applied to a work order, which of the following is possible result?

- A. A multilevel work order hierarchy
- B. Job plan tasks under work order tasks
- C. A report of work order operational steps

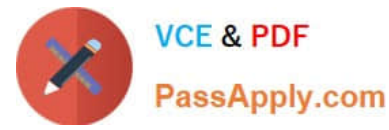

D. Entries in the Assets, Locations and CI applications

Correct Answer: D

# **QUESTION 13**

A user gets an error when trying to move a rotating asset via the Move/Modify Asset action from a

storeroom to an operating location. The error message indicates that a rotating asset cannot be moved

from a storeroom.

Which of the following can accomplish the move?

- A. issue the asset from the Locations application
- B. transfer the asset from the Storeroom application
- C. issue the asset from the Inventory Usage application
- D. issue the asset from the Work Order Tracking application

Correct Answer: C

Reference: https://www-01.ibm.com/support/docview.wss?uid=swg21584524

#### **QUESTION 14**

A company wants non-rotating items that are issued to assets to automatically show up as a spare part of the asset record.

How can this be achieved?

- A. Check the Add as Spare part checkbox on the asset record
- B. Check the Add as Spare part checkbox on the item master record
- C. Check the Attach to Parent Asset on Issue checkbox on the asset record
- D. Check the Attach to Parent Asset on Issue checkbox on the item master record

Correct Answer: D

Reference: https://www-01.ibm.com/support/docview.wss?uid=swg1IJ00163

#### **QUESTION 15**

An administrator has decided to use the Calendar Based? Checkbox on a workflow assignment. Which other field is affected by this?

A. the assignment time limit

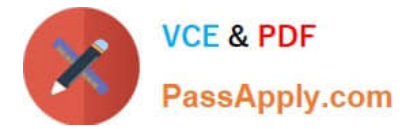

- B. the assignment notification
- C. the assignment escalation role
- D. the auto-accept assignment action

Correct Answer: A

[C2010-555 PDF Dumps](https://www.passapply.com/c2010-555.html) [C2010-555 VCE Dumps](https://www.passapply.com/c2010-555.html) [C2010-555 Braindumps](https://www.passapply.com/c2010-555.html)